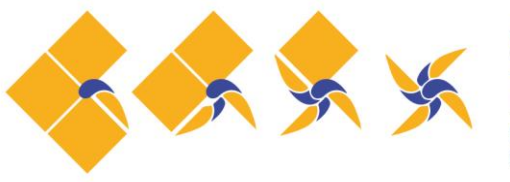

**Great Hollands** Primary School Headteacher: Richard Ferris **BA(Ed) Hons, NPQH** 

Wordsworth, Bracknell Berkshire RG12 8YR  $0.344424911$ secretary@ghps.bracknell-forest.sch.uk www.greathollandsprimary.co.uk

Dear Parents/ Carers,

## **Google Classroom provision for Year 5 students**

Whilst school has been closed, as a phase, we have been continually reviewing the at home provision we are providing to find a learning approach that most benefits the children.

We have found the Google Classroom offers a unique opportunity for the children in Upper Key Stage 2 to complete learning tasks and the chance to speak directly to their teacher.

Each week, learning tasks, linked directly to Year 5 curriculum objectives are uploaded for completion. These include notes on how to complete the task along with other supporting documents. Comments can then be posted to the teacher to ask any questions and to provide feedback.

Staff are checking the platform for responses on an ongoing basis so can reply promptly to offer learning support. The Google Classroom also provides your children with the opportunity to interact with others in their class and discuss their learning.

As we do not know how long these restrictions will last, it is important that your child feels supported in their learning journey and want to reassure them that we are here to help.

Your child will be joining Year 6 in September, and we want to do everything possible as a school to ensure that this is a smooth transition so we can prepare them as best as we can for secondary school.

Below is a link to a guide provided by Google with step-by-step instructions about how to log in.

[https://support.google.com/edu/classroom/answer/6020297?co=GENIE.Platform%3DDesktop&hl=e](https://support.google.com/edu/classroom/answer/6020297?co=GENIE.Platform%3DDesktop&hl=en) [n](https://support.google.com/edu/classroom/answer/6020297?co=GENIE.Platform%3DDesktop&hl=en)

Should you have any issues logging on to Google Classroom please do let us know so we can help you by contacting the school office. It may be possible for a member of staff to phone you to talk through the online classroom if needed.

Kind regards,

**Mrs Ajewole**

**Phase 3 Leader**